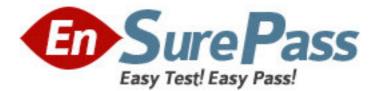

Exam Code: 000-643

Exam Name: rational ucm essentials

Vendor: IBM

Version: DEMO

# Part: A

Which of the following are found in a PVOB repository? (Select all that apply.)
 A.Activity objects
 B.Directory elements
 C.Derived objects
 D.Baseline objects
 E.View-private files
 F.Stream objects
 G.File elements
 Correct Answers: A D F

2: What pre-defined ClearQuest query finds all activities assigned to you? A.My To Do List B.My Assignments C.CC Action List D.CC Personal **Correct Answers: A** 

3: What mechanism allows developers to access specific versions of objects?

A.Baseline B.VOB C.View

D.Stream

### Correct Answers: C

4: What does the promotion level property of a UCM baseline indicate?
A.The baseline to rebase to
B.Whether to reject a baseline
C.Whether to release a baseline
D.The quality or degree of stability of a baseline
Correct Answers: D

5: Which of the following are characteristics of versions? (Select all that apply.)

A.Allow you to see which activities are current

B.Represent changes that were introduced

C.Are created during checkout operations

D.Are created during checkin operations

## Correct Answers: B D

6: What is the purpose of a base version during a merge?

A.To show a one-to-one mapping of the content of the contributor versions

B.To identify changed lines in the contributor versions

C.To display recommended changes to the contributor versions

D.To serve as a reference for changes in the contributor versions **Correct Answers: D** 

7: Which of the following statements describe development streams? (Select all that apply.)
A.Are defined by a set of baselines and activities
B.Provide the ability to work in a parallel development environment
C.Determine which versions of elements appear in a view
D.Provide the ability to share completed work
E.Isolate an individual's work from others
Correct Answers: A B E

8: What cleartool command do you use to compare the configuration records of derived objects?
A.catcs
B.ls -la
C.lsdo
D.differ
E.catcr
Correct Answers: D

9: What steps should you take to prepare your work area before starting the deliver operation? (Select all that apply.)

A.Check in all delivery work

B.Select delivery activities

C.Open the project delivery log

D.Check out all delivery work

**Correct Answers: A B** 

10: What versions can participate in a deliver operation?

A.Checked in versions

**B.**Active versions

C.Inactive versions

D.Checked out versions

#### **Correct Answers: A**

11: What must be mounted in order for you to work in your UCM snapshot view?
A.Your NFS client
B.Your PVOB only
C.All public VOBs
D.Your host's file system (access to your local hard drive)
Correct Answers: D

12: In the ClearQuest MyToDoList query, what action removes the activity from the query?A.AssignB.Submit

## C.Modify D.Validate **Correct Answers: D**

13: What does ClearCase do when you check out a version? (Select all that apply.)
A.Saves your work
B.Places a copy of the version in your view
C.Sets your development view to an activity
D.Creates a new version of the element
Correct Answers: B C

14: Which of the following are stored in a component VOB? (Select all that apply.)
A.File elements
B.Activities
C.Directory elements
D.Baselines
E.View-private files
F.Streams
Correct Answers: A C

15: What ClearQuest action must occur after an activity is created, but before the activity is displayed in your development view?
A.Assign it to you
B.Transition it to the WorkOn state
C.Register it as an open record
Correct Answers: A

16: Build auditing occurs only in a dynamic view.A.TrueB.FalseCorrect Answers: A

17: How can you quickly identify changes to all versions of an element? (Select all that apply.)

A.Use the History Browser.

B.Use the version tree.

C.Compare the latest version with its change set predecessor.

D.Compare the latest version with its predecessor.

#### **Correct Answers: A B**

18: Which of the following are UCM Developer tasks? (Select all that apply.)

A.Creating a project

B.Joining a project

- C.Creating artifacts
- D.Creating baselines

E.Delivering changes to the integration stream F.Building and testing baseline changes **Correct Answers: B C E** 

19: What information do you require in order to join a project?
A.The name of the VOB containing your project and the project's name
B.The name of the PVOB containing your project and the project's integration stream
C.The name of the PVOB containing your project and the project's name
D.The name of the VOB containing your project and the project's integration stream
Correct Answers: C

20: What action occurs in ClearCase when you cancel a rebase operation?

A.Cancels all checkouts in your development view and leaves the integration stream configuration unchanged

B.Cancels all checkouts in your development view and leaves the development stream configuration unchanged

C.Leaves the merged versions checked out in your development view and leaves the development stream configuration unchanged

D.Leaves the merged versions checked out in your development view and leaves the integration stream configuration unchanged

Correct Answers: A B